# **6.004 Worksheet Questions L02 – RISC-V Assembly**

## **Computational Instructions**

## **R-type: Register-register instructions: opcode = OP = 0110011**

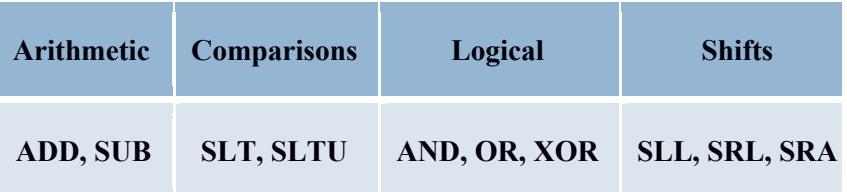

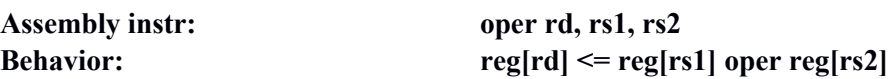

- $Rd =$  destination register (where result is saved)
- Rs1,  $rs2$  = operand registers (their contents are used in the calculation)
- Example: "add x1, x2, x3" means "set x1 equal to  $x2 + x3$ "

SLT – Set less than

- SLTU Set less than unsigned
- SLL Shift left logical

SRL – Shift right logical

SRA – Shift right arithmetic

# **I-type: Register-immediate instructions: with opcode = OP-IMM = 0010011**

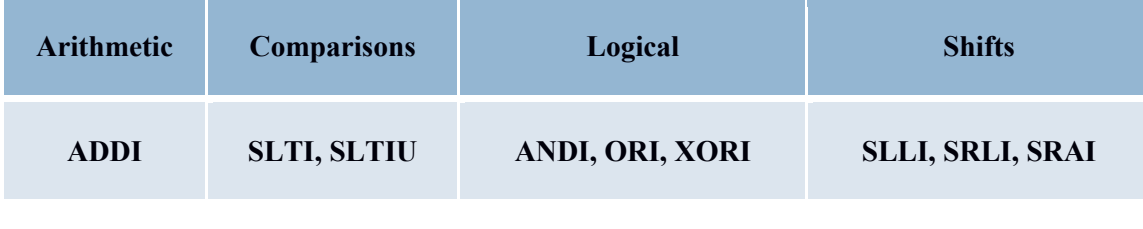

# **Assembly instr: oper rd, rs1, immI**

**Behavior: imm = signExtend(immI)** (sign extend to 32 bits)

# **reg[rd] <= reg[rs1] oper imm**

- "Immediate" just means constant; immI is a 12-bit constant.
- Same functions as R-type except SUBI is not needed because immediate can be negative.
- Function is encoded in funct 3 bits plus instr[30]. Instr[30] = 1 for SRAI. So SRLI and SRAI use same funct3 encoding.
- Example: "addi x1, x2, 0x4A7" means "set x1 equal to  $x2 + 1191$ "

### **U-type: opcode = LUI = 0110111**

LUI – load upper immediate

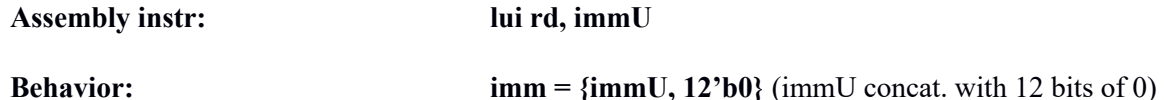

• LUI is used to set a register equal to a number that is greater than 12 bits. A register can contain up to 32 bits, but "addi" only works with 12; LUI is used for the remaining 20

- $(32 12 = 20)$ .  $\bullet$  immU = a 20 bit constant
- Example: "lui x2, 0x12345" would load register x2 with 0x12345000.
- In practice, it is simpler to use the pseudo-instruction "li" for loads of any size; see below for more details on pseudo-instructions.

**Reg[rd] <= imm**

#### **Load Store Instructions**

#### **I-type:** Load: with opcode  $=$  LOAD  $= 0000011$

LW – load word

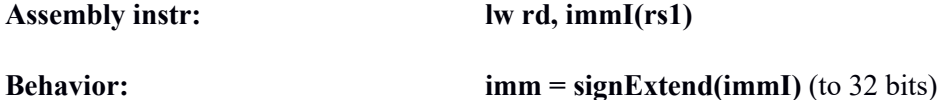

**Reg[rd] <= Mem[R[rs1] + imm]**

- immI is a 12-bit constant known as the "offset;" this instruction will load the value located at an address given by the contents of  $rs1 +$  the offset. This is useful for accessing contiguous memory locations within the same program. The offset should be a multiple of 4 since a word (32 bits) in memory takes up 4 bytes and memory is byte-addressed.
- Example: If register x1 contains  $0x1000$ , then "lw x2,  $8(x1)$  will find the memory address 0x1008 and copy its contents into register x2.

#### **S-type: Store: opcode = STORE = 0100011**

SW – store word

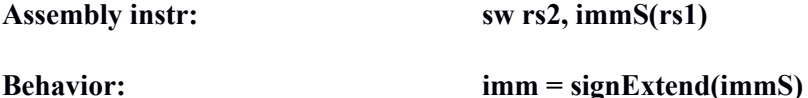

# $Mem[R[rs1] + imm] \leq R[rs2]$

- immS is a 12-bit constant "offset" which works the same way as the offset described above for LW.
- Example: If register x3 contains 0x2000 and register x4 contains 0x3, the instruction "sw  $x4$ ,  $4(x3)$ " will store the value 0x3 into the memory location 0x2004.

## **Control Instructions**

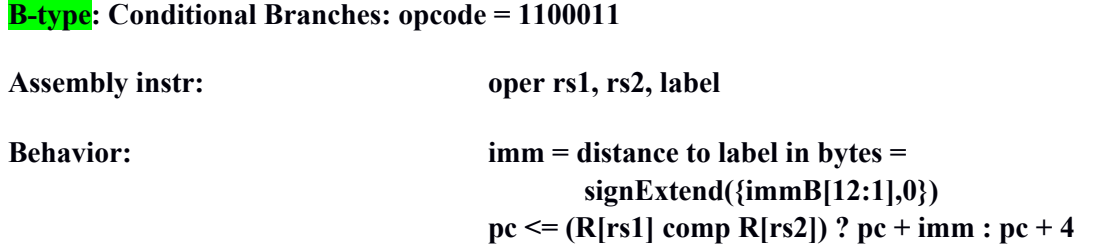

Compares register rs1 to rs2. If comparison is true, then the program counter (PC) jumps to the instruction following the label specified; in other words, PC is updated with  $PC + imm$ . If the comparison is false, PC becomes  $PC + 4$ , aka the next instruction (no jumping). Comparison type is defined by operation.

- BEQ branch if equal  $(==)$
- BNE branch if not equal  $(!=)$
- BLT branch if less than  $(\le)$
- BGE branch if greater than or equal  $(>=)$
- BLTU branch if less than using unsigned numbers (< unsigned)
- BGEU branch if greater than or equal using unsigned numbers ( $>=$  unsigned)

#### **J-type: Unconditional Jump: opcode = JAL = 1101111**

#### **Assembly instr: JAL rd, label**

**Behavior: imm = distance to label in bytes = signExtend({immJ{20:1},0})**  $\text{Reg}[\text{rd}] \leq p\text{c} + 4$ ;  $p\text{c} \leq p\text{c} + \text{imm}$ 

- $JAL =$ "jump and link"
- Saves PC+4 (the return address) into rd
- Sets  $PC = PC + jump distance$  (to label specified)
- immJ is a 20 bit constant; therefore, the jump distance must be  $\leq$  20 bits, aka within  $2^{18}$ instructions of the PC (because there are 4 addresses per instruction)
- Use it for functions: "jal ra, FuncName" (will be discussed in more detail later)

## **I-type: Unconditional Jump: opcode = JALR = 1100111**

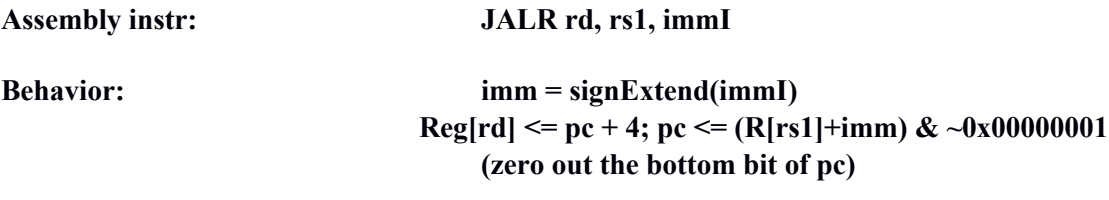

- $JALR = "jump and link register"$
- Writes PC+4 (return address) to rd and sets  $PC = rs1 + immI$
- immI is a 12-bit constant

# **Common pseudoinstructions:**

**Jump:**

 $\mathbf{i}$  label = jal x0, label (ignore return address)

## **Load Immediate:**

li x1,  $0x1000 =$ lui x1, 1 li x1,  $0x1100 =$ lui x1, 1; addi x1, x1,  $0x100$ li x4, 3 = addi x4, x0, 3

## **Move:**

mv x3, x2 = addi x3, x2, 0

# **Branch if equal to zero:**

beqz x1, target = beq x1, x0, target

## **Branch if not equal to zero:**

bnez x1, target = bneq x1, x0, target

See the Reference Card for more.

**Note:** A small subset of essential problems are marked with a red star (★). We especially encourage you to try these out before recitation.

## **Problem 1**

Compile the following expressions to RISC-V assembly. Assume a is stored at address 0x1000, b is stored at 0x1004, and c is stored at 0x1008. Assume that all values are 32-bit signed integers.

1.  $a = b + 3 \cdot c; \star$ 

With a, b, and c being stored at addresses  $0x1000$ ,  $0x1004$ , and  $0x1008$ , each of these solutions are loosely structured in the following way:

- 1) Load a,b,c with LW
- 2) Perform operation
- 3) Store result with SW

Note that we do not have a multiplication instruction. We compute 3c with  $c \ll 1 + c$ . A left bitshift by 1 (slli) is equivalent to multiplication by 2. Additionally, when loading, we use the offset field of the LW instruction to read the correct address.  $8(x1) = 0x1000+8 = 0x1008$ ,  $4(x1) =$ 0x1004

```
// 1. Load values a,b,c
li x1, 0x1000 // actually lui x1, 1
lw x2, 8(x1) // x2 = c, use offset to get 0x1008
lw x3, 4(x1) // x3 = b, use offset to get 0x1004
// 2. Calculate a = b + 3cslli x4, x2, 1 // x4 = x2 << 1 = 2cadd x4, x4, x2 // x4 = 2c + c = 3c
add x4, x4, x3 // x4 = 3c + b
// 3. Store value into a
sw x4, \theta(x1) // store x4 into a
```

```
2. if (a > b) {c = 17; }
```
We use branching to implement the IF statement, where the load for  $c=17$  is skipped if the condition  $a > b$  is not satisfied.

```
li x1, 0x1000 // actually lui x1, 1
lw x2, \theta(x1) // x2 = a
lw x3, 4(x1) // x3 = b// branch to end if a \leftarrow b (or b \rightleftharpoonsa)
bge x3, x2, end
li x4, 17 // actually just addi x4, x0, 17
sw x4, 8(x1) // c = 17
end:
```
3. sum =  $0$ ; for  $(i = 0; i < 10; i = i+1)$  { sum += i; }

Registers:

- $x! : sum cumulative sum$
- $x2: i$  index
- x3:  $10$  condition for FOR loop  $(i < 10)$ .

We loop by checking for the condition  $(i < 10)$ , and branching to the loop body beginning while the condition is met. There are no branch instructions that take an immediate, so we need to first store value 10 into a register, and then do a branch instruction comparing to the register.

addi x1, x0, 0  $// x1 = 0$  (sum) addi x2, x0, 0 // x2 = 0 (i) addi x3, x0, 10 loop: add x1, x1, x2  $\frac{1}{x^2}$   $\frac{x^2 - x^2 + x^2}{x^2 + x^2}$  or sum = sum + i addi x2, x2, 1  $// i = i+1$ // if i < 10, branch to beginning of loop body blt x2, x3, loop

# **Problem 2** ★

Compile the following expression assuming that a is stored at address  $0x1100$ , and b is stored at  $0x1200$ , and c is stored at  $0x2000$ . Assume a, b, and c are arrays whose elements are stored in consecutive memory locations. Assume that all values are 32-bit signed integers.

for  $(i = 0; i < 10; i = i+1)$   $\{c[i] = a[i] + b[i]; \}$ 

Registers:

- $x!$ : address of a[0]
- $x^2$ : address of  $c[0]$
- $x3: i$  index
- $x^4$ :  $4i$  because of the length of a word, we multiply the i by 4 to get the right offset o RISC-V memory is indexed by byte and each word is four bytes long
- $x5$ : address of a[i]
- $x6:$  address of  $c[i]$
- x7: 1) value of  $a[i], 2$   $a[i] + b[i]$
- $x8:$  value of  $b[i]$
- $x9: 10$  condition for FOR loop  $(i < 10)$

The loop is implemented identically to above in Problem 1-3. We must first obtain the address given index i, which is  $0x1100 + 4i$  for a[i],  $0x1200 + 4i$  for b[i], and  $0x2000$  for c[i]

```
li x1, 0x1100 // x1 = address of a[0] (lui x1, 1; addi x1,
                      x1, 0x100)
li x2, 0x2000 // x2 = address of c[0] (lui x2, 2)
1i x3, 0 // x3 = 0 (i) (addi x3, x0, 0)
li x9, 10
loop:
slli x4, x3, 2 // x4 = 4 * iadd x5, x1, x4 \frac{1}{x} x5 = address of a[i]
add x6, x2, x4 // x6 = address of c[i]
\lceil \log x \rceil, \Theta(x5) // x7 = a[i]lw x8, 0x100(x5) // x8 = b[i]; b is offset from a by 0x100add x7, x7, x8 // x7 = a[i] + b[i]sw x7, \theta(x6) // c[i] = a[i] + b[i]<br>addi x3, x3, 1 // i = i + 1
addi x3, x3, 1
blt x3, x9, loop // branch back to loop if i < 10
```
# **Problem 3** ★

Hand assemble the following sequence of instructions into its equivalent binary encoding. *Hint: use the ISA Reference Card (posted under "Resources" on the website) to parse and encode the instruction.*

addi x1, x1, -1

addi x1, x1, -1 -1 encoded as 12 bits is 0xfff x1 in 5 bits is 0b00001 func3 for addi  $= 000$ op = 0010011 (since addi is a register-immediate instruction)

**addi: imm[11:0],rs1,func3,rd,op = 0xfff08093 = 0b111111111111\_00001\_000\_00001\_0010011**

#### **Problem 4**

A) Assume that the registers are initialized to:  $x1=8$ ,  $x2=10$ ,  $x3=12$ ,  $x4=0x1234$ ,  $x5=24$  before execution of each of the following assembly instructions. For each instruction, provide the value of the specified register or memory location. **If your answers are in hexadecimal, make sure to prepend them with the prefix 0x.** 1. SLL x6, x4, x5 Value of x6: 0x34000000 ★ We shift left  $0x1234(x4)$  by 24  $(x5)$  into x6:  $0x1234 \ll 24 = 0x1234000000$ However, since we are working in 32bits, we truncate correspondingly to get: 0x34000000 2. ADD x7, x3, x2 Value of x7: 22 We add 12 (x3) by x2 (10) into x7:  $12 + 10 = 22$ 3. ADDI x8, x1, 2 Value of x8: 10 We add 8 (x1) by constant 2 into x8:  $8 + 2 = 10$ 4. SW x2, 4(x4) **Value stored:** 10 at address: 0x1238 ★  $x2$  is the value we are writing into the address at  $x4 + 4$  $x2 = 10$  (value stored)  $x4 + 4 = 0x1234 + 4 = 0x1238$ B) Assume X is at address 0x1CE8 **Value left in x4?**  $0x87654321$ **Value left in x2?** 0xF8765432**\_\_\_\_\_\_\_\_\_\_\_\_\_\_** Line by line decomposition: 1.  $x1 = 0x1CE8$  – load value  $0x1CE8$  into x1 2.  $x4 = 0x87654321$  - load word at address  $x1 + 0 = 0x1CE8$  into  $x4$ <br>3. Branch into L1 - if  $(0x87654321 < 0)$ , then jump to L1  $-$  if (0x87654321 < 0), then jump to L1 4.  $x2 = 0xF876432$   $-0x87654321 >> 4$  into x2 (right shift arithmetic) li x1, 0x1CE8 lw  $x4$ ,  $\theta(x1)$  blt x4, x0, L1 addi x2, x0, 17 beq x0, x0, L2 L1: srai x2, x4, 4  $L2:$ X: .word 0x87654321

# **Problem 5**

Compile the following Fibonacci implementation to RISC-V assembly.

```
# Reference Fibonacci implementation in Python
def fibonacci_iterative(n):
   if n == 0:
       return 0
   n = n - 1x, y = 0, 1while n > 0:
       # Parallel assignment of x and y
       # The new values for x and y are computed at the same time, and 
       # then the values of x and y are updated afterwards
       x, y = y, x + yn = n - 1return y
Registers:
  \bullet x1:n• x2: y \text{ (final result)}\bullet x3:x• x5: x + y1 / x1 = n// x2 = final resultbne x1, x0, start // branch if n!=0
  li x2, 0
  j end // pseudo instruction for jal x0, end
  start:
  addi x1, x1, -1 // n = n - 1
  \ln x3, 0 \frac{1}{x} = 0li x2, 1 \frac{1}{2} // y = 1 (you're returning y at the end, so use
                        x2 to hold y)
  loop:
  bge x0, x1, end // stop loop if 0 \ge naddi x5, x3, x2 // tmp = x + ymv x3, x2 \frac{1}{x} = y (pseudo instruction for addi x3, x2, 0)
  mv x2, x5 // y = \text{tmp} (pseudo instruction for addi x2, x5, \theta)
  addi x1, x1, -1 // n = n - 1
  j loop // pseudo instruction for jal x0, loop
  end:
```